*Załącznik nr 5 do wniosku*

*wzór*

## **Budżet zadania - kalkulacja wydatków kwalifikowalnych zadania realizowanego w ................roku**

Nazwa zadania: .....................................................................................................................................................................................................................................................

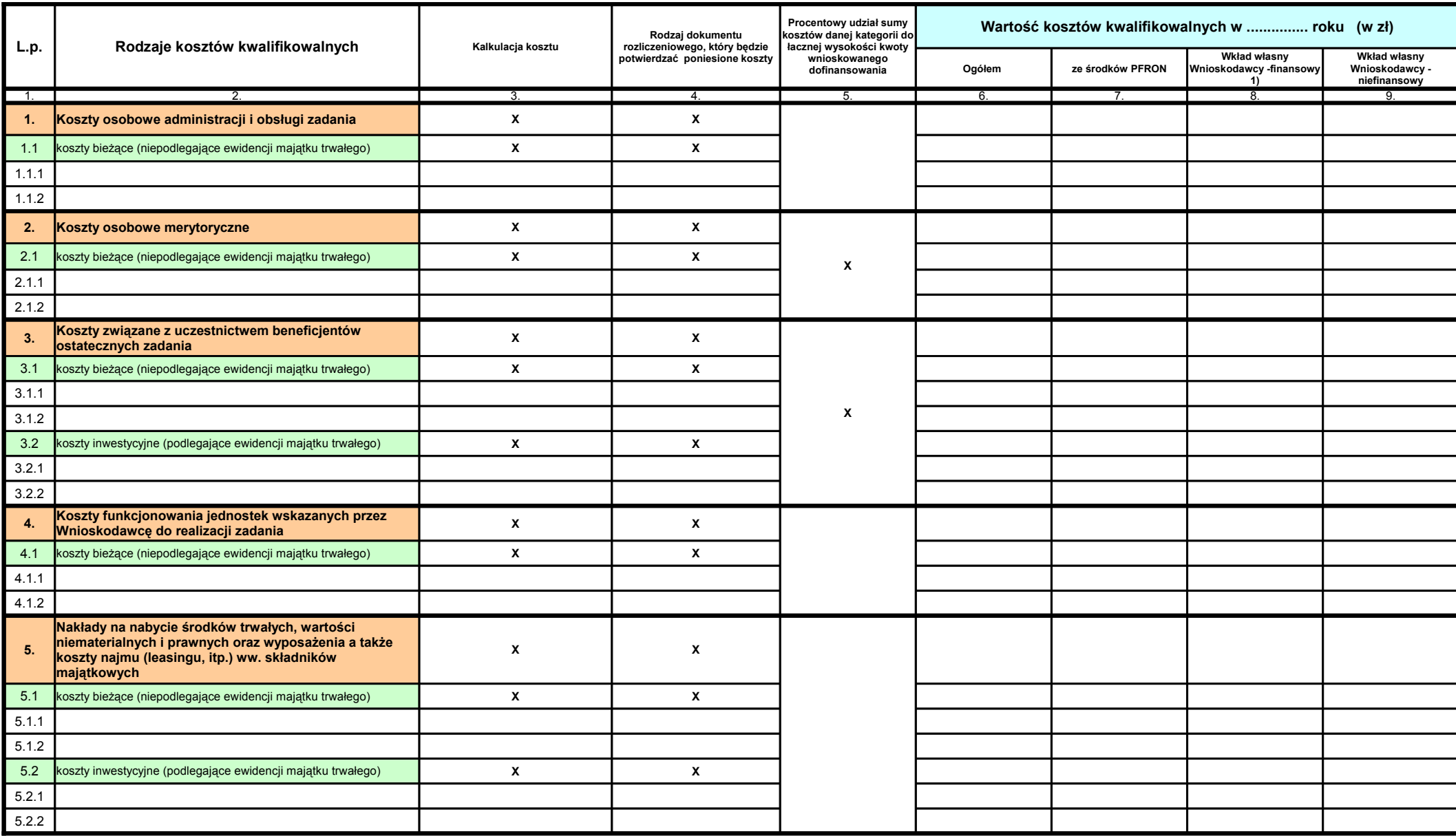

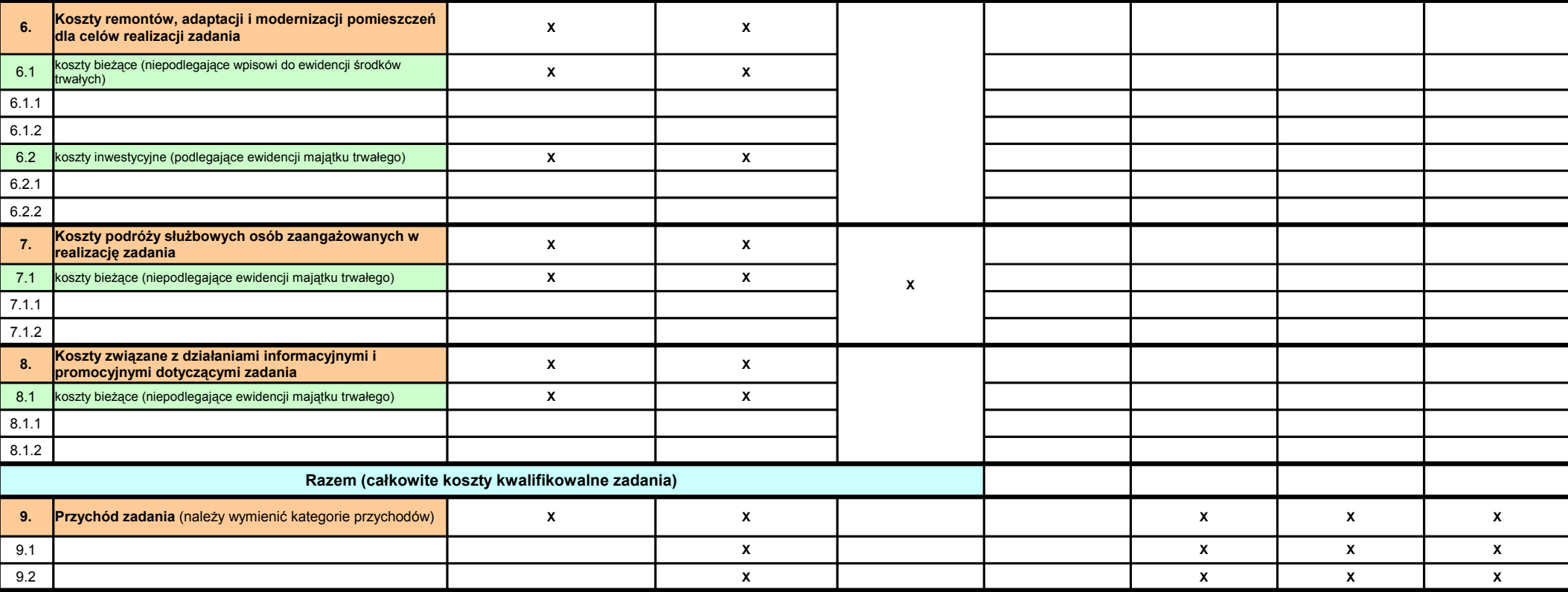

*1) - dla zadań o wnioskowanym dofinansowaniu w wysokości 25.000,00 zł i wyższym wymagane jest wniesienie wkładu własnego w formie finansowej w wysokości nie mniejszej niż 50% tego wkładu*

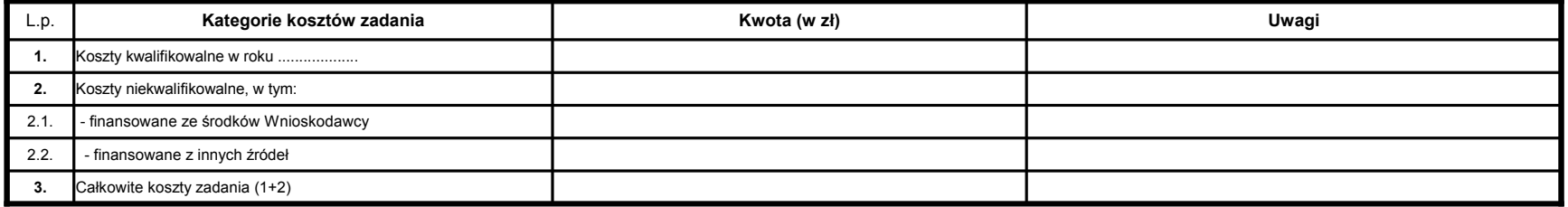

sporządził: ......................................................................................................

Tel. ......... (kierunkowy) .................................................................................. .................................................................................

**X** nie należy wypełniać

*Data, podpisy i pieczątki imienne osób upoważnionych do składania oświadczeń w imieniu Wnioskodawcy*

Budżet należy złożyć doPCPR w wersji papierowej oraz elektronicznej